# erg and Badges for 5-4

# Tyleir Ballard

To access Scholastic resources go to:

#### digital.scholastic.com

Then enter your username and password:

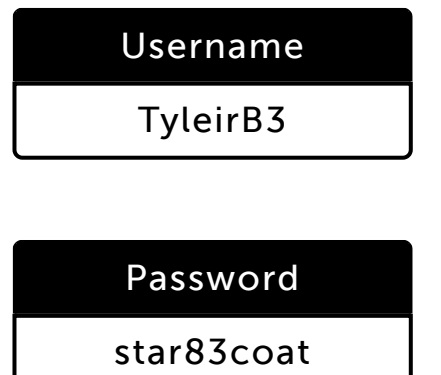

# Carl Brooks III

To access Scholastic resources go to:

digital.scholastic.com

Then enter your username and password:

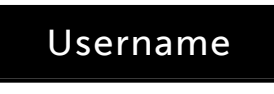

CarlB24

Password

toy98flag

### Christopher Butler

To access Scholastic resources go to:

#### digital.scholastic.com

Then enter your username and password:

# Username

ChristB1123

### Password

far72luck

### Sabor Carter

To access Scholastic resources go to:

#### digital.scholastic.com

Then enter your username and password:

Username

SaborC3

### Password

book88day

# Anthony Etumnu Jr

9/10/2019 Scholastic Digital Manager Scholastic Digital Manager Scholastic Digital Manager Scholastic Digital M

To access Scholastic resources go to:

digital.scholastic.com

Then enter your username and password:

AnthonE135

Username

# Password

grass88team

# Craig Florence Jr

To access Scholastic resources go to:

#### digital.scholastic.com

Then enter your username and password:

Username

CraigF12

Password

top34size

# Karon Harris

To access Scholastic resources go to:

#### digital.scholastic.com

Then enter your username and password:

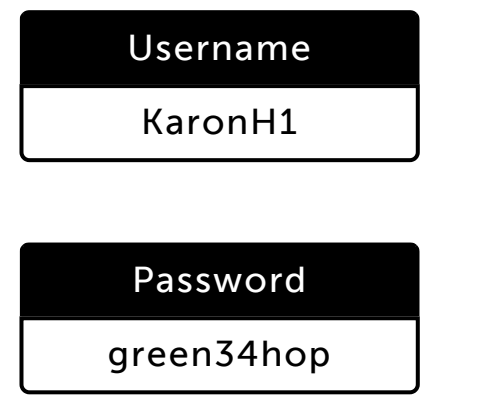

# Brayden Jackson

To access Scholastic resources go to:

digital.scholastic.com

Then enter your username and password:

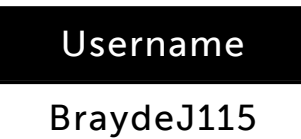

Password

desk44cat

# Mark James Jr

9/10/2019 Scholastic Digital Manager Scholastic Digital Manager Scholastic Digital Manager Scholastic Digital M

To access Scholastic resources go to:

digital.scholastic.com

Then enter your username and password:

Username MarkJ52

# Password

dime36rock

# Jerrell Keyes

To access Scholastic resources go to:

#### digital.scholastic.com

Then enter your username and password:

# Username

JerrelK4

Password

hug84fast

### Ryan McBride

To access Scholastic resources go to:

#### digital.scholastic.com

Then enter your username and password:

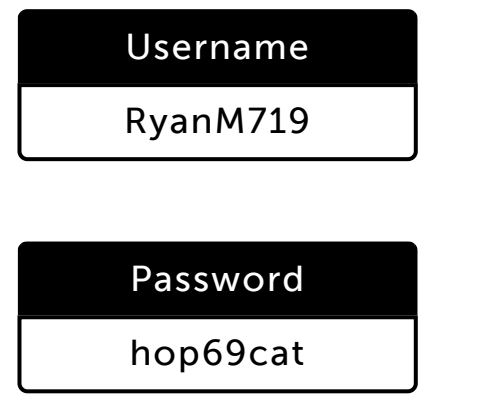

# Arthur Monroe

To access Scholastic resources go to:

#### digital.scholastic.com

Then enter your username and password:

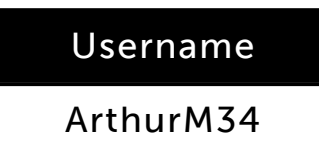

Password

pot78flag

### Cameren Pennycooke

9/10/2019 Scholastic Digital Manager Scholastic Digital Manager Scholastic Digital Manager Scholastic Digital M

To access Scholastic resources go to:

digital.scholastic.com

Then enter your username and password:

Username CamereP3

# Password

moon65pet

# Maurice Petty Jr

To access Scholastic resources go to:

digital.scholastic.com

Then enter your username and password:

Username

MauricP38

Password

cup56cow

# Eric Ryder Jr

To access Scholastic resources go to:

digital.scholastic.com

Then enter your username and password:

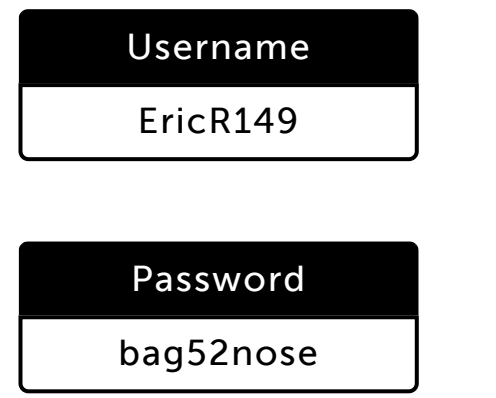

# Theo Smith

To access Scholastic resources go to:

digital.scholastic.com

Then enter your username and password:

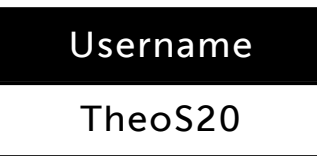

Password

step64home

# Samaj Steele

9/10/2019 Scholastic Digital Manager Scholastic Digital Manager Scholastic Digital Manager Scholastic Digital M

To access Scholastic resources go to:

digital.scholastic.com

Then enter your username and password:

Username SamajS3

# Password

hope96sun

# Corey Tribble

To access Scholastic resources go to:

#### digital.scholastic.com

Then enter your username and password:

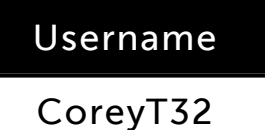

Password

day42big

# Yasir Wallace

To access Scholastic resources go to:

#### digital.scholastic.com

Then enter your username and password:

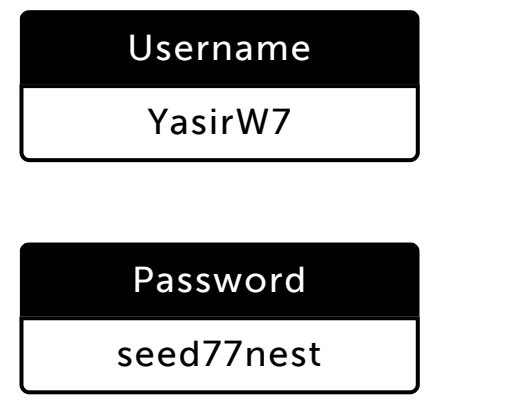

# Zakee Walley

To access Scholastic resources go to:

digital.scholastic.com

Then enter your username and password:

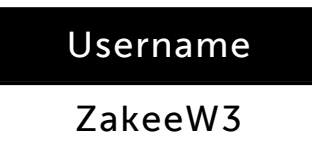

Password

apple53dip

# Kyle Williams

9/10/2019 Scholastic Digital Manager Scholastic Digital Manager Scholastic Digital Manager Scholastic Digital M

To access Scholastic resources go to:

#### digital.scholastic.com

Then enter your username and password:

# Username KyleW111

# Password

# home49joke

# Kahane Williams

To access Scholastic resources go to:

#### digital.scholastic.com

Then enter your username and password:

# Username

KahaneW2

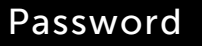

kind98lamp

# Keon Willis-Langley

To access Scholastic resources go to:

#### digital.scholastic.com

Then enter your username and password:

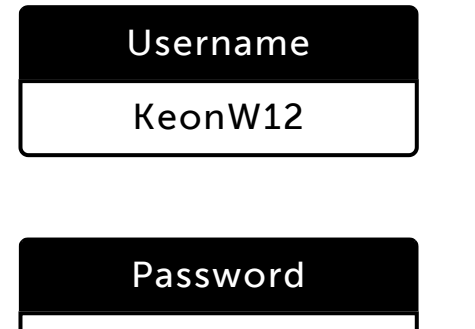

mine25moon